## ANPIC PLUS 初期設定方法 <u>ANPICをご利用頂くには初期設定が必要となります</u>。 <u>以下の手順に従い、パスワードの登録を実施して頂きますようお願いいたします。</u>

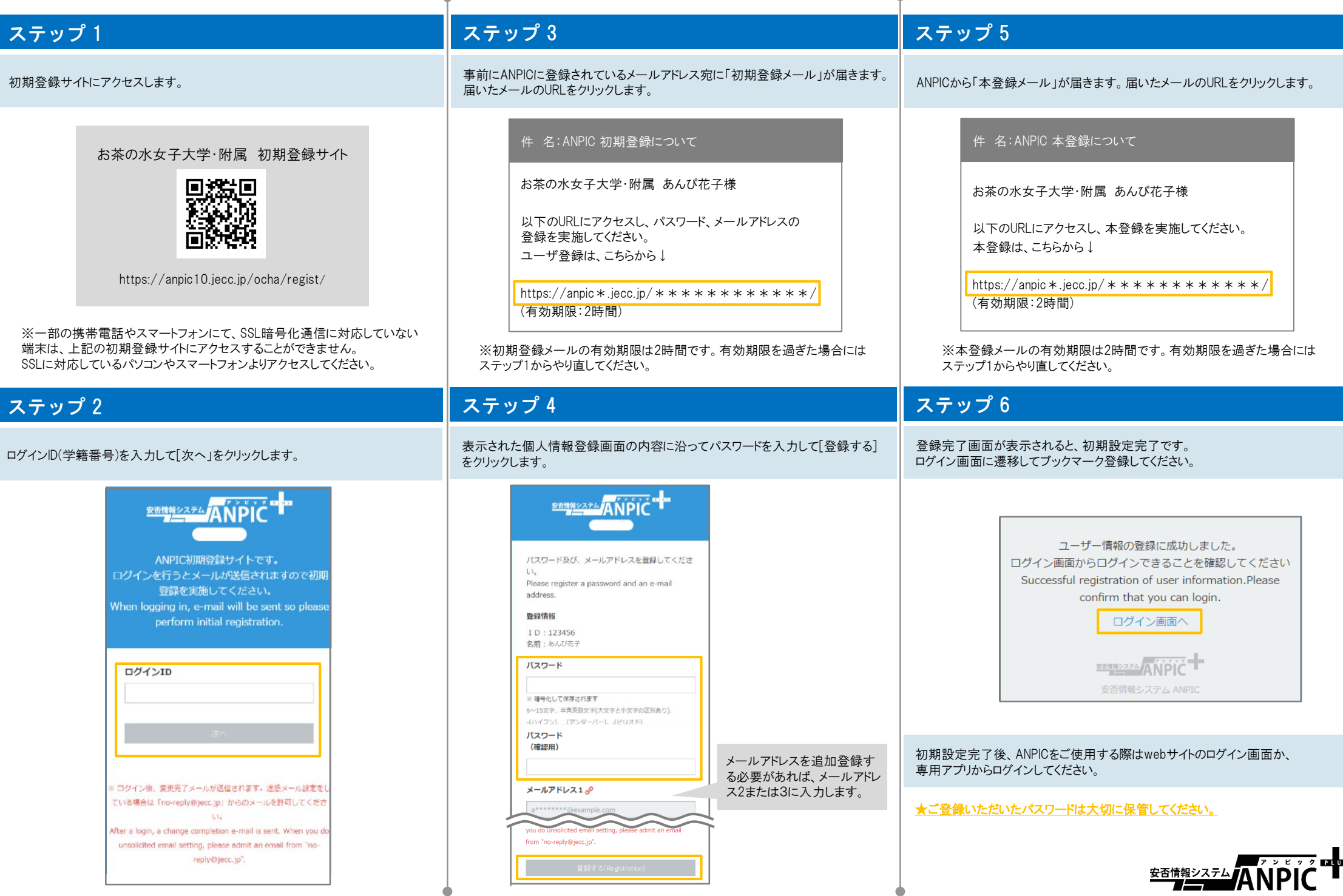